# **ClointFusion**

## Contents

| 1  | Description 1.1 What is ClointFusion?                                 | <b>3</b> 3    |
|----|-----------------------------------------------------------------------|---------------|
| 2  | Release Notes 2.1 Installation                                        | <b>5</b> 5    |
| 3  | Windows:                                                              | 7             |
| 4  | <b>Ubuntu :</b> 4.1 Importing                                         | <b>9</b><br>9 |
| 5  | Windows:                                                              | 11            |
| 6  | Ubuntu :           6.1 Features                                       | <b>13</b>     |
| 7  | WhatsApp Bot - Send bulk WhatsApp messages 7.1 ClointFusion in Action | <b>15</b>     |
| 8  | Now access more than 100 functions (hit ctrl+space in your IDE)       | 17            |
| 9  | 4 functions on Mouse Operations:                                      | 19            |
| 10 | 6 functions on Window Operations (works only in Windows OS):          | 21            |
| 11 | 8 functions on Folder Operations:                                     | 23            |
| 12 | 28 functions on Excel Operations:                                     | 25            |
| 13 | 3 functions on Keyboard Operations:                                   | 29            |
| 14 | 5 functions on Screen-scraping Operations:                            | 31            |
| 15 | 11 functions on Browser Operations:                                   | 33            |
| 16 | 4 functions on Alert Messages:                                        | 35            |
| 17 | 3 functions on String Operations:                                     | 37            |
|    |                                                                       |               |

| 18 | Some of miscellaneous functions related to emoji, capture photo, flash (pop-up) messages etc: | 39 |
|----|-----------------------------------------------------------------------------------------------|----|
|    | 18.1 ClointFusion's function works in different modes:                                        | 39 |
| 19 | ClointFusion's Semi Automatic Mode                                                            | 41 |
|    | 19.1 BOTS made out of ClointFusion                                                            | 41 |
|    | 19.2 We love your contribution                                                                | 41 |
| 20 | Invitation to our Monthly Branded Hackathon                                                   | 43 |
| 21 | Date with ClointFusion                                                                        | 45 |
| 22 | Acknowledgements                                                                              | 47 |
| 23 | Credits                                                                                       | 49 |
|    | 23.1 ReadMe File Maintainer                                                                   | 49 |
| 24 | Need help in Building BOTS?                                                                   | 51 |

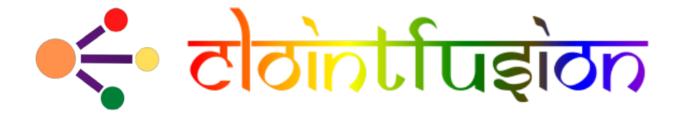

Contents 1

2 Contents

Description

Cloint India Pvt. Ltd - Python functions for Robotic Process Automation shortly RPA.

### 1.1 What is ClointFusion?

ClointFusion is an Indian firm based in Vadodara, Gujarat. ClointFusion is a Python-based RPA platform for developing Software BOTs. Using AI, we're working on Common Man's RPA.

### 1.1.1 Check out Project Status

|     |                              |            | $\cdot$  |
|-----|------------------------------|------------|----------|
| CH. | $AP^{\scriptscriptstyle{T}}$ | $\GammaEF$ | <b>∠</b> |

Release Notes

Click here for Release Notes

### 2.1 Installation

ClointFusion is now supported on Windows / Ubuntu / macOS\*!

### Windows:

Windows users can download EXE pre-loaded with Python 3.9 and ClointFusion package: <a href='https://github.com/ClointFusion/ClointFusion/releases/download/v1.0.0/ClointFusion\_Community\_Edition.exe' target="\_blank">Windows EXE</a>

#### OR

- ClointFusion is compatible with both Windows 10 and Windows 11.
- Installing on a Windows PC is a breeze.
- Make certain that Python 3.8 or Python 3.9 is installed.
- Then, from the command prompt, execute the following command.

pip install -U ClointFusion

### Ubuntu:

- Clointfusion requires sudo rights to install on Ubuntu.
- Additional Linux packages must be installed before Clointfusion can be installed.
- Make certain that Python 3.8 or Python 3.9 is installed.
- Then, from the command prompt, execute the following command.

```
sudo apt-get install python3-tk python3-dev
sudo pip3 install ClointFusion
```

### 4.1 Importing

ClointFusion can be accessed using one of two methods.

10 Chapter 4. Ubuntu :

Windows:

• Terminal: Opens a Python interpreter with "import ClointFusion as cf" pre-loaded

cf\_py

• Code Editor or IDE : Import ClointFusion first, and then run the file in Python.

```
# cf_bot.py
import ClointFusion as cf
cf.browser_activate()
```

python cf\_bot.py

Ubuntu:

• Terminal: Opens a Python interpreter with the "import ClointFusion as cf" pre-loaded and the required sudo privileges.

```
sudo cf_py
```

• Code Editor or IDE: Run the file with sudo permissions.

```
# cf_bot.py
import ClointFusion as cf
cf.browser_activate()
```

#### 6.1 Features

ClointFusion's Voice-Guided, Fully Automated Self-Test.

When you import ClointFusion for the first time, or upgrade to a new version, you'll be prompted with the "ClointFusion's Automated Self-Test" which highlights all of ClointFusion's 100+ features in action on your computer while also confirming ClointFusion's compatibility with your PC's settings and configurations. Once you have successfully completed the self-test, you will receive an email with a self-test report.

Below is the speed up version of self-test.

sudo python3 cf\_bot.py

Click here to watch the Self-Test in Action.

• DOST: Your friend in automation || Build RPA Bots without Code

DOST is an interactive Blockly based no-code BOT Builder platform built and optimized for ClointFusion-based BOT building. We feel that automation is important for people other than programmers. Using DOST, even a common man can create a BOT in minutes.

#### **Advantages of DOST**

- · Easy to Use.
- Build BOT in minutes.
- No prior Programming knowledge needed.

#### 6.1.1 Launch DOST client

#### **Windows**

Open your favorite browser and go to https://dost.clointfusion.com and start building bots.

Note: Make sure ClointFusion Tray is present or open terminal and type *cf\_tray* to activate ClointFusion Tray menu.

#### Ubuntu

Open your favorite terminal and type sudo dost and then type python3 dost.py.

• Want to change the chrome profile?

- Usepython3 dost.py "Profile 1"

**Build BOT with DOST:** DOST Website

#### **BOL**: Your automation voice based assistant

BOL is voice based automation assistant designed to execute BOTs build out of ClointFusion without any human computer interaction.

#### **Usage of BOL**

Open your favorite terminal and type bol or sudo bol for ubuntu users. Within a moment, a personalized Virtual Assistant will be at your service.

Note: bol is currently in development stage. More functionalities are yet to be added.

#### **WORK - The Work Hour Monitor**

WORK is an intelligent application that detects each and every work you do in your PC and displays a detailed work report.

#### Usage of WORK

Open your favorite terminal and type cf\_work. A detailed work report will be displayed.

\*Note: All the information that is being collected by "WORK" is stored in a securely maintained database in your system.\*

## WhatsApp Bot - Send bulk WhatsApp messages

ClointFusion's "WhatsApp Bot" is an automated utility tool that allows you to send many customized messages to your contacts at once.

Usage of WhatsApp Bot:

Open your favorite terminal and type cf\_wm, and give path of the excel, or cf\_wm -e excel\_path.xlsx Click here to watch the WhatsApp Bot in Action.

### 7.1 ClointFusion in Action

## Now access more than 100 functions (hit ctrl+space in your IDE)

\*TIP: You can find and inspect all of ClointFusion's functions using only one function i.e., "find()". Just pass the partial name of the function.\*

```
cf.find("sort")
cf.find("gui")
```

## 4 functions on Mouse Operations:

| Function             | Accepted Parame-            | Description                                                            |
|----------------------|-----------------------------|------------------------------------------------------------------------|
|                      | ters                        |                                                                        |
| cf.mouse_click()     | x=" ", y=" ",               | Clicks at the given X Y Co-ordinates on the screen using ingle /       |
|                      | left_or_right="left",       | double / triple click(s). Optionally copies selected data to clipboard |
|                      | no_of_clicks=1              | (works for double / triple clicks)                                     |
| cf.mouse_move()      | x="", y=""                  | Moves the cursor to the given X Y Co-ordinates                         |
| cf.mouse_drag_from_  | tox(1)=" ", y1=" ",         | Clicks and drags from X1 Y1 co-ordinates to X2 Y2 Co-ordinates         |
|                      | x2=" ",y2=" ", de-          | on the screen                                                          |
|                      | lay=0.5                     |                                                                        |
| cf.mouse_search_snip | _inetgr=ii_'c,owedt=alee9_x | ystearches the given image on the screen and returns its center of X   |
|                      |                             | Y co-ordinates.                                                        |

## 6 functions on Window Operations (works only in Windows OS):

| Function                                | Accepted Parame-   | Description                                     |
|-----------------------------------------|--------------------|-------------------------------------------------|
|                                         | ters               |                                                 |
| cf.window_show_desktop()                | None               | Minimizes all the applications and shows        |
|                                         |                    | Desktop.                                        |
| cf.window_get_all_opened_titles_windows | ()window_title=" " | Gives the title of all the existing (open) win- |
|                                         |                    | dows.                                           |
| cf.window_activate_and_maximize_window  | wswindowName=" "   | Activates and maximizes the desired window.     |
| cf.window_minimize_windows()            | windowName=" "     | Activates and minimizes the desired window.     |
| cf.window_close_windows()               | windowName=" "     | Close the desired window.                       |
| cf.launch_any_exe_bat_application()     | pathOfExeFile=" "  | Launches any exe or batch file or excel file    |
|                                         |                    | etc.                                            |

## 8 functions on Folder Operations:

| Function              | Accepted Parameters                 | Description                                                   |
|-----------------------|-------------------------------------|---------------------------------------------------------------|
| cf.folder_read_text_  | file()file_path=" "                 | Reads from a given text file and returns entire contents as a |
|                       |                                     | single list                                                   |
| cf.folder_write_text  | _fixte()file_path=" ", contents=" " | Writes given contents to a text file                          |
| cf.folder_create()    | strFolderPath=" "                   | When you are making leaf directory, if any intermediate-      |
|                       |                                     | level directory is missing, folder_create() method creates    |
|                       |                                     | them.                                                         |
| cf.folder_create_tex  | t_tfiktfolderPath=" ", txtFile-     | Creates text file in the given path.                          |
|                       | Name=" "                            |                                                               |
| cf.folder_get_all_fil | erstarFostdøsPattst+)' ", exten-    | Get all the files of the given folder in a list.              |
|                       | sion='all'                          |                                                               |
| cf.folder_delete_all  | ffleld Path Of The Folder=" ",      | Deletes all the files of the given folder                     |
|                       | file_extension_without_dot="al      | 1"                                                            |
| cf.file_rename()      | old_file_path=",                    | Renames the given file name to new file name with same        |
|                       | new_file_name=", ext=False          | extension.                                                    |
| cf.file_get_json_det  | ailtx(th_of_json_file=", sec-       | Returns all the details of the given section in a dictionary  |
|                       | tion="                              |                                                               |

## 28 functions on Excel Operations:

| Function     | Accepted Parameters                                                                                                    | Description                        |
|--------------|----------------------------------------------------------------------------------------------------|------------------------------------|
| cf.excel_get | adk_cstl&iteRathes()"                                                                                                    | Gives you all names of the sheets  |
|              |                                                                                                    | in the given excel sheet.          |
| cf.excel_cre | ateuelRath_Tide_herFoliden='folder('), excelFileName=' ",                                                                                                    | Creates an excel file in the de-   |
|              | sheet_name="Sheet1"                                                                                                    | sired folder with desired filename |
| cf.excel_if_ | valuecedx ixts()=" ", sheet_name="Sheet1", header=0, usecols=" ",                                                                                                    | Check if a given value exists in   |
|              | value=" "                                                                                                    | given excel. Returns True / False  |
| cf.excel_cre | ateufle(thToTheFile="", fileName="", sheet_name="Sheet1"                                                                                                    | Create a Excel file in fullPath-   |
|              |                                                                                                    | ToTheFile with filename.           |
| cf.excel_co  | by exactle pratinger from the to reduce to reduce the part of the part of the | Pastes the copied data in specific |
|              | endCol=0, endRow=0, copiedData=""                                                                                                    | range of the given excel sheet.    |
| cf.excel_get | roxcedopathre'cousheet_name="Sheet1", header=0                                                                                                    | Gets the row and column count      |
| _            |                                                                                                    | of the provided excel sheet.       |
| cf.excel_co  | y exardepfuthm" shehtet _name="Sheet1", startCol=0, startRow=0,                                                                                                    | Copies the specific range from     |
|              | endCol=0, endRow=0                                                                                                    | the provided excel sheet and re-   |
|              |                                                                                                    | turns copied data as a list        |
| cf.excel_spl | it_bxycedopathre(") ", sheet_name="Sheet1", header=0, column-                                                                                                    | Splits the excel file by Column    |
| _            | Name=""                                                                                                    | Name                               |
| cf.excel_spl | it_theefilpathn='r&yshcottmt@me = "Sheet1", rowSplitLimit=" ", out-                                                                                                    | Splits the excel file as per given |
|              | putFolderPath=" ", outputTemplateFileName ="Split"                                                                                                    | row limit                          |
| cf.excel_me  | rgenatht_fides@r_path="", output_folder_path=""                                                                                                    | Merges all the excel files in the  |
|              |                                                                                                    | given folder                       |
| cf.excel_dro | p_exceledin_prast()=" ", sheet_name="Sheet1", header=0, column-                                                                                                    | Drops the desired column from      |
|              | sToBeDropped = " "                                                                                                    | the given excel file               |
| cf.excel_sor | t_exherh_px(th=" ", sheet_name="Sheet1", header=0, first-                                                                                                    | A function which takes excel full  |
|              | ColumnToBeSorted=None, secondColumnToBeSorted=None,                                                                                                    | path to excel and column names     |
|              | thirdColumnToBeSorted=None, firstColumnSortType=True,                                                                                                    | on which sort is to be performed   |
|              | secondColumnSortType=True, thirdColumnSortType=True,                                                                                                    |                                    |
|              | view_excel=False                                                                                                    |                                    |
| cf.excel_cle | arestveet(path="",sheet_name="Sheet1", header=0                                                                                                    | Clears the contents of given excel |
|              |                                                                                                    | files keeping header row intact    |
| cf.excel_set | single _qualth=" ", sheet_name="Sheet1", header=0, column-                                                                                                    | Writes the given text to the de-   |
|              | Name="", cellNumber=0, setText=""                                                                                                    | sired column/cell number for the   |
| 26           |                                                                                                    | ugictions dm Excel Operations      |
| cf.excel_get | sexgled_pall()=" ",sheet_name="Sheet1", header=0, column-                                                                                                    | Gets the text from the desired     |
|              | Name=" ",cellNumber=0                                                                                                    | column/cell number of the given    |
|              |                                                                                                    | excel file                         |
|              |                                                                                                    |                                    |

## 3 functions on Keyboard Operations:

| Accepted Parameters                            | Description                                                                                                    |
|------------------------------------------------|----------------------------------------------------------------------------------------------------|
| r()write_to_window=" "                         | Enter key will be pressed once.                                                                                        |
| key_1=", key_2=", key_3=", write_to_window="   | Emulates the given keystrokes.                                                                                         |
| "                                              |                                                                                                    |
| nter()t_to_write=" ", write_to_window=" ", de- | Writes/Types the given text and press enter                                                                            |
| lay_after_typing=1, key="e"                    | (by default) or tab key.                                                                                               |
| 3.5                                            | r()write_to_window=""  key_1=", key_2=", key_3=", write_to_window="  "  ter()t_to_window=" ", write_to_window=" ", de- |

## 5 functions on Screen-scraping Operations:

| Function                               | Accepted Parameters              | Description                                                       |
|----------------------------------------|----------------------------------|-------------------------------------------------------------------|
| cf.scrape_save_contenfoldtorPadtepad() |                                  | Copy pastes all the available text on the screen to notepad and   |
|                                        | ToSaveTheNotepad="               | saves it.                                                         |
|                                        | ", switch_to_window="            |                                                                   |
|                                        | ",X=0, Y=0                       |                                                                   |
| cf.scrape_get_conte                    | ntsighyligsbtiFekt_e'ðfy_paste() | Gets the focus on the screen by searching given text using crtl+f |
|                                        |                                  | and performs copy/paste of all data. Useful in Citrix applica-    |
|                                        |                                  | tions. This is useful in Citrix applications                      |
| cf.screen_clear_sear                   | chelay=0.2                       | Clears previously found text (crtl+f highlight)                   |
| cf.search_highlight_                   | tasbaechtelextpen() ", hi-       | Searches for a text on screen using crtl+f and hits enter. This   |
|                                        | tEnterKey="Yes",                 | function is useful in Citrix environment.                         |
|                                        | shift_tab='No'                   |                                                                   |
| cf.find_text_on_scre                   | esséarchText="",                 | Clears previous search and finds the provided text on screen.     |
|                                        | delay=0.1, occu-                 |                                                                   |
|                                        | rance=1, isSearchTo-             |                                                                   |
|                                        | BeCleared=False                  |                                                                   |

| 11 functions on Browser Operations |
|------------------------------------|
|                                    |

## 4 functions on Alert Messages:

| Function        | Accepted Parameters                              | Description                                                         |
|-----------------|--------------------------------------------------|---------------------------------------------------------------------|
| cf.message_cou  | ntetr <u>M</u> kg⊯ñ <u>Cladhierg</u> ) ClointFu- | Function to show count-down timer. Default is 5 seconds.            |
|                 | sion Function in (seconds)",                     |                                                                     |
|                 | start_value=5                                    |                                                                     |
| cf.message_pop  | sup(Msg="", delay=3                              | Specified message will popup on the screen for a specified duration |
|                 |                                                  | of time.                                                            |
| cf.message_flas | h@nsg=" ", delay=3                               | Specified msg will popup for a specified duration of time with OK   |
|                 |                                                  | button.                                                             |
| cf.message_toas | st@nessage,website_url=" ",                      | Function for displaying Windows 10 Toast Notifications. Pass        |
|                 | file_folder_path=" "                             | website URL OR file / folder path that needs to be opened when      |
|                 |                                                  | user clicks on the toast notification.                              |

# $\mathsf{CHAPTER}\ 17$

## 3 functions on String Operations:

| Function                              | Accepted Parameters | Description                                    |
|---------------------------------------|---------------------|------------------------------------------------|
| cf.string_remove_special_characters() | inputStr=""         | Removes all the special character.             |
| cf.string_extract_only_alphabets()    | inputString=" "     | Returns only alphabets from given input string |
| cf.string_extract_only_numbers()      | inputString=" "     | Returns only numbers from given input string   |

Some of miscellaneous functions related to emoji, capture photo, flash (pop-up) messages etc:

| Function                | Accepted Parameters | Description                                                  |
|-------------------------|---------------------|--------------------------------------------------------------|
| cf.clear_screen()       | None                | Clears Python Interpreter Terminal Window Screen             |
| cf.print_with_magic_co  | olott(Msg:str=""",  | Function to color and format terminal output                 |
|                         | magic:bool=False    |                                                              |
| cf.show_emoji()         | strInput=" "        | Function which prints Emojis                                 |
| cf.download_this_file() | url=" "             | Downloads a given url file to BOT output folder or Browser's |
|                         |                     | Download folder                                              |
| cf.pause_program()      | seconds="5"         | Stops the program for given seconds                          |

### 18.1 ClointFusion's function works in different modes:

| ויי | $\sim$ 1 | ntL |      | n |
|-----|----------|-----|------|---|
| u   | UI       |     | usio |   |

#### ClointFusion's Semi Automatic Mode

- 1. If you pass all the required parameters, function works silently. So, this is expert (Non-GUI) mode. This mode gives you more control over the function's parameters.
- 2. If you do not pass any parameter, GUI would pop-up asking you the required parameters. Next time, when you run the BOT, based upon your configuration, which you get to choose at the beginning of BOT run:
  - If Semi-Automatic mode is OFF, GUI would pop-up again, showing you the previous entries, allowing you to modify the parameters.
  - If Semi-Automatic mode in ON, BOT works silently taking your previous GUI entries.
  - Toggle Semi-Automatic mode by using the following command

```
cf.ON_semi_automatic_mode  # To turn ON semi automatic mode cf.OFF_semi_automatic_mode  # To turn OFF semi automatic mode
```

3. GUI Mode is for beginners. Anytime, if you are not getting how to use the function, just call an empty function (without parameters) and GUI would pop-up asking you for required parameters.

#### 19.1 BOTS made out of ClointFusion

#### 19.1.1 Outlook Email BOT implemented using ClointFusion

### 19.2 We love your contribution

Contribute to us by giving a star, writing articles on ClointFusion, giving comments, reporting bugs, bug fixes, feature enhancements, adding documentation, and many other ways.

### Invitation to our Monthly Branded Hackathon

We also invite everyone to take part in our monthly branded event, the  $ClointFusion\ Hackathon$ , and stand a chance to work with us.

Checkout our Hackathon Website for more details here: ClointFusion Hackathon

|           |    |    |   | $\sim$ | 1 |
|-----------|----|----|---|--------|---|
| $\cap$ H. | AΡ | TF | R |        | ı |

## Date with ClointFusion

This an initiative for fast track entry into our growing workforce. For more details, please visit: Date with ClointFusion

| $\cap$ ${}$ | IAP |            | <i>'</i> |
|-------------|-----|------------|----------|
| OI.         |     | ۱ <b>۲</b> |          |

### Acknowledgements

We sincerely thanks to all it's dependent packages for the great contribution, which made ClointFusion possible! Please find all the dependencies here

|                 |    |        |        |   | 2  |
|-----------------|----|--------|--------|---|----|
| CH              | JΛ | $\Box$ | $\Box$ |   | ₋≺ |
| $\cup_{\Gamma}$ | ım |        | П      | _ | u  |

Credits

### 23.1 ReadMe File Maintainer

50 Chapter 23. Credits

| _               |      | TER              | 1      |
|-----------------|------|------------------|--------|
| $\cap$ $\sqcup$ | IVD. | $\Gamma\squareD$ | ш      |
| $\cup$          |      | ı∟⊓              | $\neg$ |

Need help in Building BOTS?

Write us at ClointFusion@cloint.com